#### ■Verilog: predstavljanje stringova

- String je sekvenca karaktera koji se nalaze unutar znakova navoda
- String se mora nalaziti u okviru jedne linije
- String se tretira kao sekvenca jednobajtnih ASCII vrijednosti: jedna ASCII jedan karakter

"Hello Verilog World" // ovo je string

"a / b" // ovo je string

- Verilog ne smješta terminacioni karakter
- Kada je promjenljiva veća nego što je potrebno da se smjesti string, dopunjava se nulama sa lijeve strane
- Neki karakteri se mogu koristiti u stringu samo ako se ispred njih nalazi es*cape* karakter: \n – novi red, \t – tab, \\ – backslash (\), \" – navodnici, %% – procenat

#### **■** Verilog: identifikatori i ključne riječi

- $\blacksquare$ Identifikator je naziv nekog objekta preko kojeg se taj objekat referencira
- Mora počinjati (malim ili velikim) slovom ili donjom crtom ('\_')
- Identifikator može sadržati slova, cifre, donju crtu i znak za dolar (a-z A-Z  $0-9$   $\circ$
- Identifikator ne može počinjati sa \$ jer su takve konstrukcije rezervisane za sistemske funkcije
- Dužina naziva može biti do 1024 karaktera
- Ključne riječi su specijalni identifikatori rezervisani za definisanje jezičkih konstrukcija

reg value; // <mark>reg</mark> je ključna riječ; <mark>value</mark> je identifikator

input clk; // i<mark>nput</mark> je ključna riječ; <mark>clk</mark> je identifikator

#### ■Verilog: tipovi podataka

- Verilog podržava 4 vrijednosti i 8 ja*č*ina signala da bi se modelovao realni hardver
- Vrijednosti signala su:
	- **□** 0 => logička nula
	- **□ 1** => logička jedinica
	- $\Box$  x => nepoznata ili neispravna vrijednost
	- z => visoka impedansa (plivaju*ć*<sup>e</sup> stanje)
- 0 i 1 mogu imati neki od sledećih nivoa ja*č*ine (strenth):
	- $\overline{\phantom{a}}$  supply
	- **⊒** strong
	- $\Box$  pull
	- **□** large
	- $\square$  weak
	- **□** medium<br>"
	- $\Box$  small
	- $\Box$  highz
- Poređani su od najjačeg prema najslabijem  $\overline{\mathbf{3}}$

#### Verilog: tipovi podataka – nastavak

- Ako se dva signala nejednake jačine nađu na istom vodu, preovladać<sup>e</sup> jači signal
- Ako se dva signala jednake jačine nadmeću na istom vodu rezultat je nepoznat (x)
- Ako su svi signali na istom vodu u stanju visoke impedanse (isključeni tristate baferi) – signal na vodu će biti u plivaju*ć*em stanju (z)

# Projektovanje digitalnih sistema

## Tipovi podataka

#### Verilog: primarni tipovi podataka

- Verilog ima dva primarna tipa podataka:
	- Nets predstavlja strukturnu vezu između komponenata
	- Registers predstavlja promjenljive za smještanje/čuvanje podataka

#### ■Verilog: net (mreža)

- Na mrežama se nalaze vrijednosti postavljene od strane izlaza kola na koje su povezane
- Svaki od tipova mreže modeluje različitu tehnologiju izrade hardvera

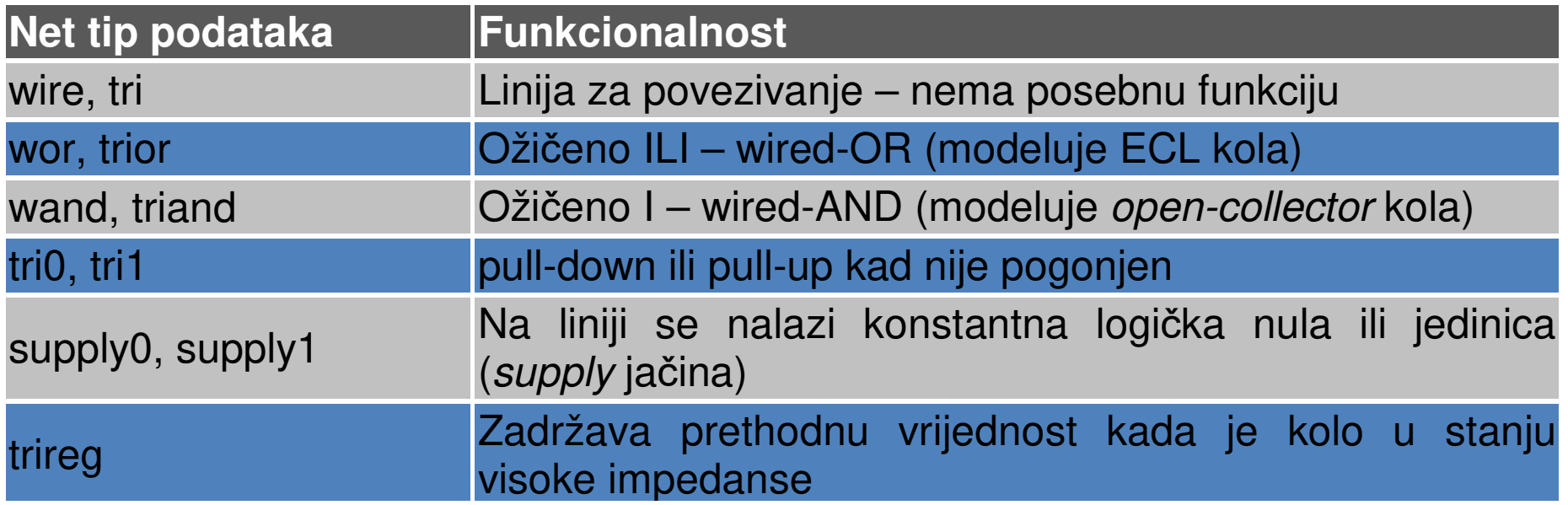

■ Od svih tipova najčešće se koristi wire

#### ■Verilog: net – primjer za *wired-OR*

```
module test_wor();wor a;reg b, c;assign a = b;
assign a = c;
initial begin
$monitor("%g a = %b b = %b c = %b", $time, a, b, c);#1 b = 0;
  #1 c = 0;
  #1 b = 1;#1 b = 0;
  #1 c = 1;
  #1 b = 1;
  #1 b = 0;
  #1 $finish;end
endmoduleIZLAZ:0 a = x b = x c = x

1 a = x b = 0 c = x
2 a = 0 b = 0 c = 0
3 a = 1 b = 1 c = 0
4 a = 0 b = 0 c = 0
5 a = 1 b = 0 c = 1
6 a = 1 b = 1 c = 1
7 a = 1 b = 0 c = 18
```
#### ■Verilog: net – primjer za *wired-AND*

```
module test_wand();wand a;reg b, c;
assign a = b;
assign a = c;
initial begin
$monitor("%g a = %b b = %b c = %b", $time, a, b, c);
  #1 b = 0;
  #1 c = 0;
  #1 b = 1;#1 b = 0;
  #1 c = 1;
  #1 b = 1;
  #1 b = 0;
  #1 $finish;end
endmoduleIZL AZ:
                                                           0 a = x b = x c = x
1 a = 0 b = 0 c = x
2 a = 0 b = 0 c = 0
3 a = 0 b = 1 c = 0
4 a = 0 b = 0 c = 0
5 a = 0 b = 0 c = 1
6 a = 1 b = 1 c = 17 a = 0 b = 0 c = 1
                                                                           9^-
```
#### ■Verilog: net – primjer za *tri*

```
module test_tri();tri a;reg b, c;assign a = (b) ? c : 1'bz;
initial begin
$monitor("%g a = %b b = %b c = %b", $time, a, b, c);b = 0;c = 0;#1 b = 1;#1 b = 0;#1 c = 1;
  #1 b = 1;#1 b = 0;#1 $finish;end
endmoduleIZL AZ:
                                                           0 a = z b = 0 c = 0
1 a = 0 b = 1 c = 0
2 a = z b = 0 c = 0
3 a = z b = 0 c = 1
4 a = 1 b = 1 c = 1
5 a = z b = 0 c = 1
```
#### ■Verilog: net – primjer za *trireg*

```
module test_trireg();trireg a;reg b, c;assign a = (b) ? c : 1'bz;
initial begin
$monitor("%g a = %b b = %b c = %b", $time, a, b, c);b = 0;c = 0;#1 b = 1;#1 b = 0;#1 c = 1;
  #1 b = 1;#1 b = 0;#1 $finish;end
endmoduleIZL AZ:
                                                           0 a = z b = 0 c = 0
1 a = 0 b = 1 c = 0
2 a = 0 b = 0 c = 0
3 a = 0 b = 0 c = 1
4 a = 1 b = 1 c = 1
5 a = 1 b = 0 c = 1
```
#### ■Verilog: Registers

- Registarske promjenljive predstavljaju elemente za čuvanje podataka
- Zadržavaju posljednju vrijednost koja im je dodijeljena, dok im se ne dodijeli nova vrijednost
- Praviti razliku između registarskog tipa promjenljive i hardverskog registra u realnim kolima (napravljenog pomoću flip flopa)
- U Verilogu *registar* označava promjenljivu koja može da čuva vrijednost
- $\blacksquare$  Za razliku od *net*-a kod registarske promjenljive nije potreban sklop koji će da "drži" vrijednost promjenljive
- Verilog registarskim promjenljivima ne treba taktni signal kao hardverskim registrima
- **u Vrijednost registarske promjenljive se može promijeniti u bilo kojem** trenutku tokom simulacije, dodjeljivanjem nove vrijednosti

## Verilog: Registers – nastavak

 $\blacksquare$  Registarski tipovi promjenljivih:

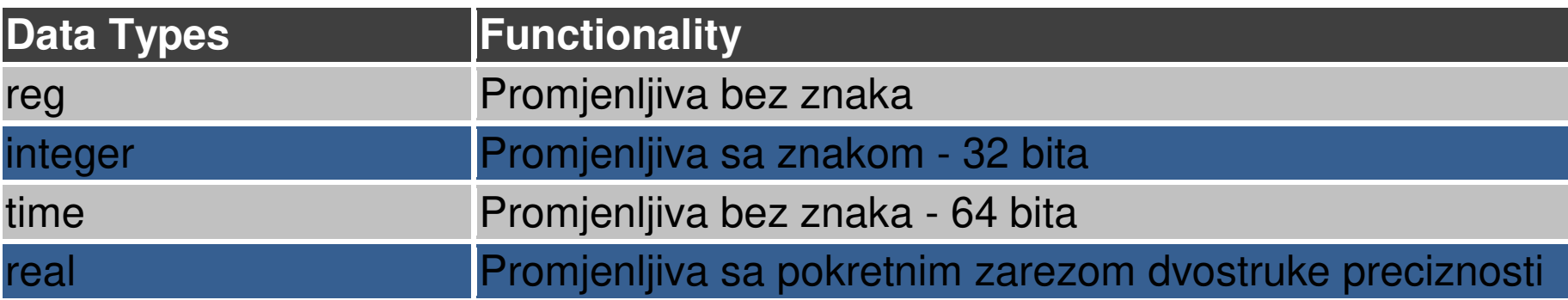

- Od svih tipova najčešće se koristi reg
- Podrazumijevana vrijednost za reg tip je **<sup>x</sup>**
- Primjer:

reg reset; // deklarisnje promjenljive koja može čuvati svoju vrijednostinitial

begin

```

reset = 1'b1; // inicijalizuje promjenljivu na jedinicu
```
 #100 reset = 1'b0; // poslije 100 vremenskih jedinica postavlja na nulu end

#### ■Verilog: integer

- $\blacksquare$  Registarski tip promjenljive koji se koristi za rad sa brojnim vrijednostima
- Iako je moguće da se koristi i **reg** kao promjenljiva opšte namjene, pogodnije je deklarisati cjelobrojnu (integer) promjenljivu za neke namjene (npr. brojanje)
- **Promjenljiva zauzima najmanje 32 bita, a tačna širina zavisi od računara** na kome se simulacija izvršava
- Vrijednosti se čuvaju sa znakom (za razliku od *reg*)
- Primjer:

integer brojac; // promjenljiva opšte namjene uzeta kao brojačinitial

brojac = -1; // negativna vrijednost je smještena u brojač

## ■Verilog: real

- Registarski tip promjenljive koji se koristi za rad sa decimalnim brojnim vrijednostima
- Mogu se specificirati u decimalnoj (npr. 1.25) ili nau*č*noj notaciji (npr. 1.2e4, što iznosi 1.2 x 104)
- Podrazumijevana vrijednost je 0

```
■ Primjer:<br>.
```

```
real decimalni; initialbegin
decimalni = 3e10; // dodijeljena vrijednost u naučnoj notacijidecimalni = 2.13; // dodijeljena vrijednost u decimalnoj notacijiend
integer i; initiali = decimalni; // promjenljiva i ima vrijednost 2 (zaokruženo 2.13)
```
## ■Verilog: time

- Simulacije u Verilogu se obavljaju saglasno *vremenu simulacije*
- Da bi se ovo vrijeme čuvalo, koristi se poseban tip promjenljive
- **Promjenljiva zauzima najmanje 64 bita, a tačna širina zavisi od računara** na kome se simulacija izvršava
- Sistemska funkcija **\$time** se koristi da se dobije trenutno vrijeme

#### ■ Primjer:

time save\_sim\_time; // definiše se vremenska promj. save\_sim\_timeinitial

save sim time = \$time; // smješta se trenutno vrijeme simulacije

#### Verilog: vektori

- <sup>I</sup>**net** (wire) i **register** (reg) tip promjenljive se može deklarisati kao niz od više bitova (vektor određene dužine)
- Ako se dužina ne specificira podrazumijeva se da je 1 (skalar)

#### ■ Primjer:

wire a; // skalarna *net* promjenljiva wire [7:0] bus; // 8-mobitna magistrala (promjenljiva po imenu bus)wire [31:0] busA,busB,busC; // 3 magistrale od po 32 bita reg clock; // skalarna registarska promjenljivareg [0:40] virtual\_addr; // *register* vektor, dužine 41 bit

- Vektori se mogu deklarisati kao [high# : low#] ili [low# : high#],ali je uvijek lijevi broj u uglastim zagradama najznačajniji bit u vektoru (MSB)
- U gornjem primjeru bit 0 je MSB vektora *virtual\_addr*

#### Verilog: vektori – nastavak

wire [7:0] bus; // 8-mobitna magistrala (promjenljiva po imenu bus)wire [31:0] busA,busB,busC; // 3 magistrale od po 32 bita reg [0:40] virtual\_addr; // register vektor, dužine 41 bit

■ Za gore navedene deklaracije moguće je adresirati pojedine bitove, ili djelove vektora:

busA[7] // bit broj 7 vektora busAbus[2:0] // tri <u>najmanje značajna</u> bita vektora bus // korišćenje bus[0:2] nije dozvoljeno jer značajniji bit uvijek treba// da bude sa lijeve strane u specifikaciji opsegavirtual\_addr[0:1] // dva <u>najznačajnija</u> bita vektora *virtual\_addr* 

## ■Verilog: nizovi

- U Verilogu su dozvoljeni nizovi za **reg**, **integer**, **time** <sup>i</sup>**vektore** registarskih tipova podataka
- Nisu dozvoljeni za promjenljive tipa **real**
- Višedimenzionalni nizovi nisu dozvoljeni
- Elementima niza se pristupa sa: <ime\_niza> [<indeks>]
- Ne miješati nizove sa vektorima:
	- Vektor je jedan element dužine n bita
	- Niz čini više elemenata dužine 1 ili više bitova

#### ■Verilog: nizovi

integer count[0:7] ; // niz od 8 promjenljivih countreg bool[31:0]; // niz od 32 jednobitne prom. *bool* registarskog tipa time chk-point[1:100]; // niz od 100 promjenljivih tipa *time* reg [4:0] port\_id[0:7]; // niz od 8 prom. port\_id; svaka je dužine 5 bita integer matrix[4:0][4:0]; // nelegalna deklaracija – višedimenzionalni niz

count[5] // 5-ti element niza promjenljivih countchk\_point[100] // 100-ti element niza chk\_point port\_id[3] // treći element niza *port\_id.* To je 5-tobitna vrijednost

#### ■Verilog: memorije

- T. <sup>Č</sup>esto je potrebno modelovati registarski fajl, RAM ili ROM memoriju
- Memorije se u Verilogu modeluju kao niz registara
- Svaki element niza predstavlja jednu memorijsku rije<sup>č</sup>
- Svaka riječ može biti dužine jednog ili više bitova
- Pojedinoj memorijskoj riječi se pristupa koristeći adresu kao indeks niza

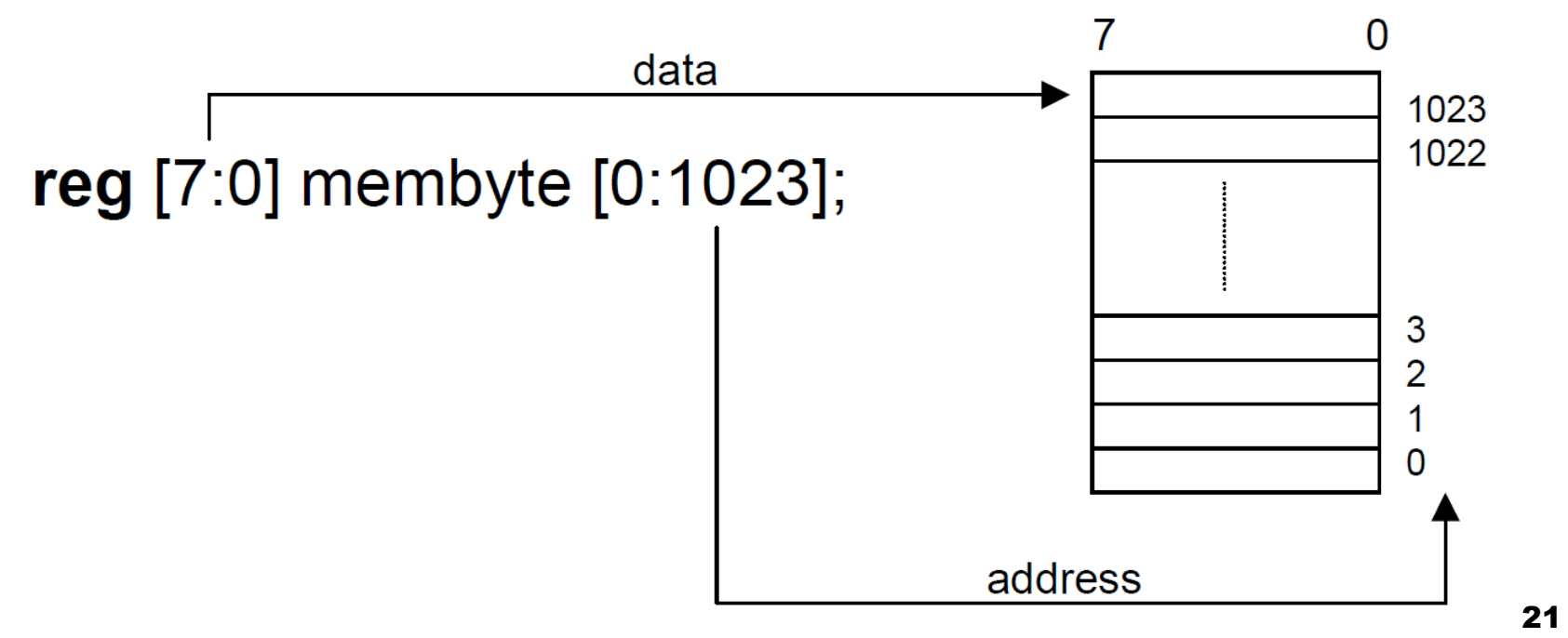

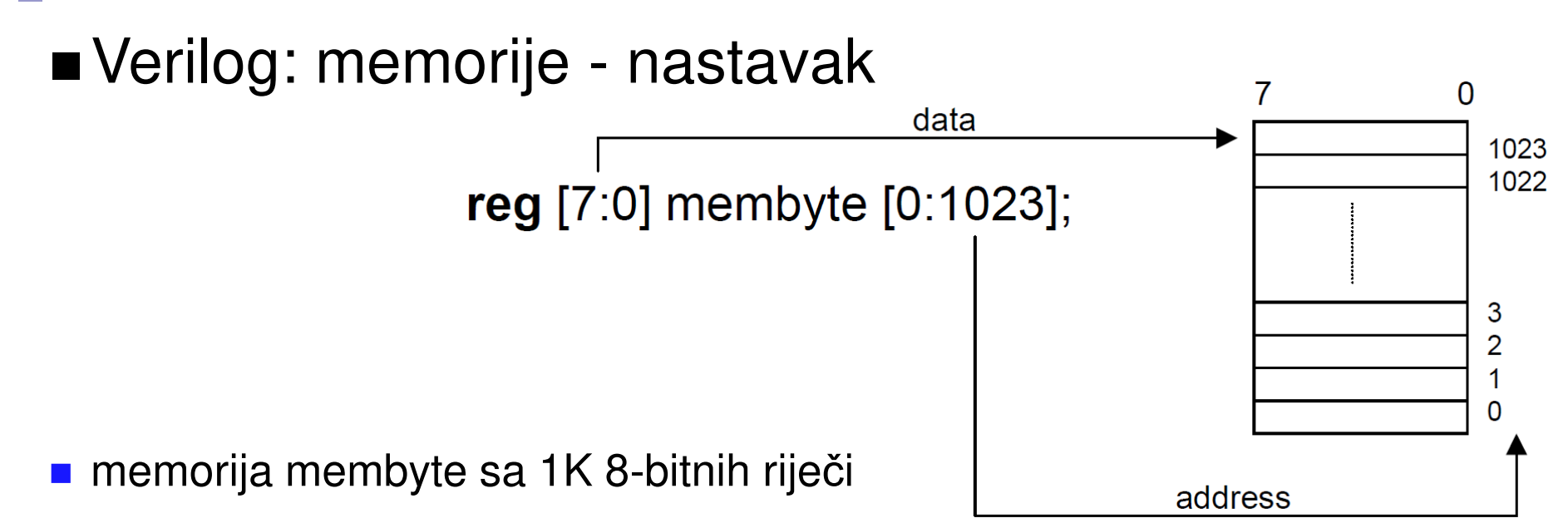

■ Data = membyte[3]; // čitanje mem. riječi sa adrese 3

- Data\_bit = Data[4]; // izdvajanje jednog bita iz mem. riječi samo // posredstvom privremene promjenljive (Data)
- Važno je razlikovati **<sup>n</sup>** jednobitnih registara i **<sup>1</sup>** n-bitni registar reg mem1bit[0:1023] ; // memorija mem1bit sa 1K 1-bitnih riječireg [7:0] membyte[0:1023]; // memorija membyte sa 1K 8-bitnih riječi

#### ■Verilog: memorije - nastavak

- **E Memorija se može inicijalizovati korišćenjem sistemskih funkcija** \$readmemb (čita binarno) i \$readmemh (čita HEX), koje se pozivaju unutar <mark>initial bloka</mark>
- \$readmemb("<naziv\_fajla>", <naziv\_memorije>);
- <naziv\_fajla> je put do ASCII fajla koji sadrži adresu (hex) i sadržaj memorije
- Primjer fajla:

@0 00 1f 0a 12 1d 04 19 1c 03 0e 05 17 06 08 01 1b 0b 11 18 16 07 15 1e 13 Oc 09 14 0d 02 1a 0f 00

- **I** Ispred adrese se nalazi znak ' $@$ '
- Sistemska funkcija \$readmemh bi učitala heksadekadne vrijednosti u memoriju sa 32 lokacije i 8-mobitnom memorijskom riječi

#### **■** Verilog: parametri

- Verilog omogućava definisanje **konstanti** koje se koriste u modulima
- Koristi se ključna rije<sup>č</sup> **parameter**:

parameter port  $id = 5$ ; // definiše konstantu port id

- Parametri se ne mogu koristiti kao promjenljive
- Prilikom pisanja modula treba izbjegavati korišćenje brojnih vrijednosti umjesto njih treba koristiti predefinisane konstante
- Promjenom vrijednosti parametra mijenja se i ponašanje modula
- Koriste se u modulima u kojima su i definisani, a mogu se mijenjati od strane modula višeg nivoa
- Ne mogu se mijenjati tokom izvršavanja
- Primjer upotrebe:

parameter word = 32;input [word-1:0] address;

#### Verilog: sistemske funkcije

- Sve sistemske funkcije počinju sa znakom \$
- Prikazivanje informacija:
	- \$display(p1, p2, p3, ..... , pn);
	- $p1$ ,  $p2$ ,  $p3$ , ....., pn mogu biti stringovi (pod navodnicima), promjenljive ili izrazi
	- format je vrlo sličan funkciji *printf* u C-u
	- $\blacksquare$  Prelazi u novi red na kraju ispisa

■ Primjer:

// prikazuje string pod navodnicima

\$display("Zdravo Verilog svijete") ;

>Zdravo Verilog svijete

#### **Specificiranje formata**

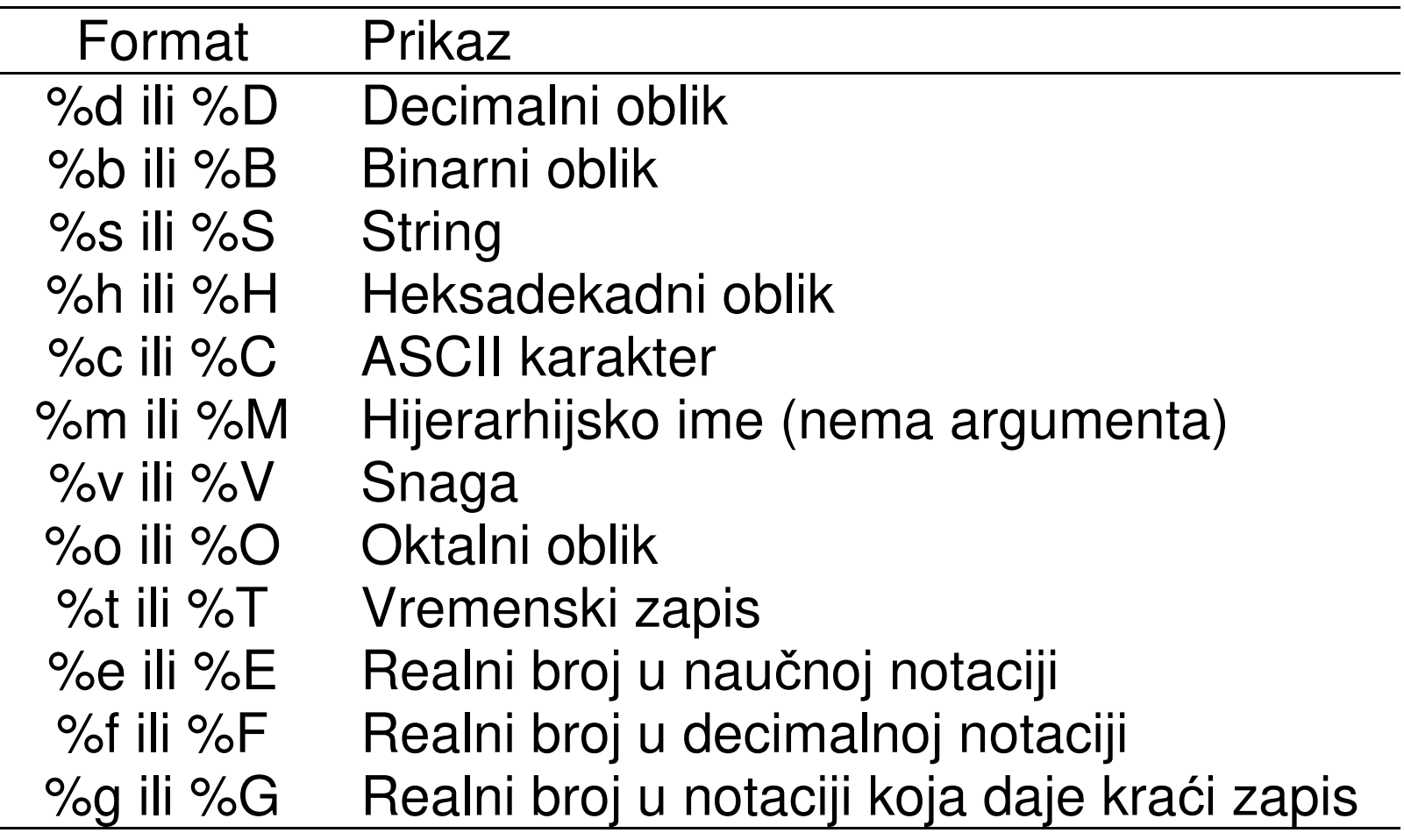

■ Primjer:

// prikazuje vrijednost trenutnog vremena u simulaciji \$display(\$time); $> 230$ 

// prikazuje vrijednost 41-bitne virtuelne adrese 1fe0000001c i // sistemskog vremena reg [0:40] virtual addr; \$display("U trenutku %d virtuelna adresa je %h", \$time, virtual\_addr);> U trenutku 200 virtuelna adresa je 1fe0000001c

// prikazuje vrijednost promjenljive port\_id (iznosi 5) u binarnom oblikureg [4:0] port\_id;\$display("ID porta je %b", port\_id);> ID porta je 00101

- Monitoring signala
	- $\triangleright$  Prikazuje signal kad mu se vrijednost promijeni
	- \$monitor(p1,p2,p3,.... ,pn);
	- *► p1,p2,p3,.... ,pn* mogu biti promjenljive, imena signala ili string pod navodnicima
	- Koristi se specifikacija formata kao kod **\$display** funkcije
	- Za razliku od \$display, \$monitor se uvodi samo jednom
	- Permanentno nadgleda vrijednosti promjenljivih ili signala navedenih u listi parametara i prikazuje sve parametre iz liste kada se vrijednost makar jednog promijeni
	- U jednom trenutku može biti aktivna samo jedna lista parametara za monitoring

- Monitoring signala nastavak
	- Ako ima više od jednog izraza \$monitor u simulaciji, posljednji je aktivan
	- **za uključivanje odnosno isključivanje monitoringa koriste se** \$monitoron i \$monitoroff, respektivno

#### ■ Primjer:<br>.

- // nadgleda vrijeme i vrijednost signala clock i reset
- // clock se mijenja svakih 5 vremenskih jedinica, a reset se postavlja na
- // nulu na 10-tu vremensku jedinicu
- initial

begin

\$monitor(\$time," Vrijednost clock=%b reset=%b", clock,reset);

end

Djelimični izlaz funkcije monitoringa:

0 Vrijednost clock =  $0$  reset =  $1$ 

5 Vrijednost clock = 1 reset = 1

10 Vrijednost clock = 0 reset = 0

- Zaustavljanje simulacije
	- \$stop;
	- Simulacija se prebacuje u interaktivni mod
- Završavanje simulacije
	- \$finish;

```
■ Primjer:
```

```
// zaustavlja simulaciju u trenutku 100 i provjerava rezultate // završava simulaciju u trenutku 1000initial // početni trenutak (time = 0)begin
clock = 0;reset = 1;
   #100 $stop; // ovo će zaustaviti simulaciju u trenutku time=100
#900 $finish; // ovo će završiti simulaciju u trenutku time=1000end\sim 30
```
#### Verilog: direktive kompajleru

**'define**

- Definiše tekstualne makroe ili konstante
- Slično direktivi #define u C-u
- Definisane konstante/makroi se u Verilog kodu koriste sa znakom ' (apostrof) ispred naziva
- Primjer:

'define WORD\_SIZE 32 // koristi se kao 'WORD\_SIZE u kodu

// Definicija alias-a. Svako pojavljivanje 'S će biti zamijenjeno sa \$stop 'define S \$stop;

// definicija često korišćenog tekstualnog stringa'define WORD\_REG reg [31:0]// 32-bitni registar se sada može definisati sa 'WORD\_REG reg32;

## Verilog: direktive kompajleru

■ <sup>'</sup>include

- **Omogućava uključivanje sadržaja jednog Verilog fajla u drugi,** prilikom kompajliranja
- Slično direktivi #include u C-u
- Tipično se koristi za uključivanje tzv. zaglavlja (*header* fajl) u kome se nalaze globalne ili često korišćene definicije
- Primjer:

...

// Uključuje fajl header.v, koji sadrži deklaracije korišćene u glavnom// verilog fajlu dizajn.v'include header.v

```
...<Verilog kod u fajlu dizajn.v>
```
#### ■ Verilog: moduli i portovi komponente Verilog modula

module Naziv modula Lista portova, deklaracija portova (ako ih ima) Parametri (opciono)

Deklaracije wire, reg i ostalih promjenljivih

Instanciranje modula nižeg nivoa

Data flow iskazi (assign)

always i initial blokovi (svi behavioral iskazi se smještaju u ove blokove)

Task-ovi i funkcije

endmodule direktiva

#### ■Verilog: moduli i portovi – nastavak

- **Naziv modula, lista portova, njihove deklaracije i parametri se moraju** specificirati na početku
- Lista portova i njihove deklaracije se navode ako modul ima portove preko kojih vrši interakciju sa okruženjem
- Parametri su opcioni
- Ostale komponente se mogu navoditi u proizvoljnom redosljedu unutar definicije modula
- Definicija modula sa uvijek završava sa **endmodule**

#### ■Verilog: moduli i portovi – nastavak

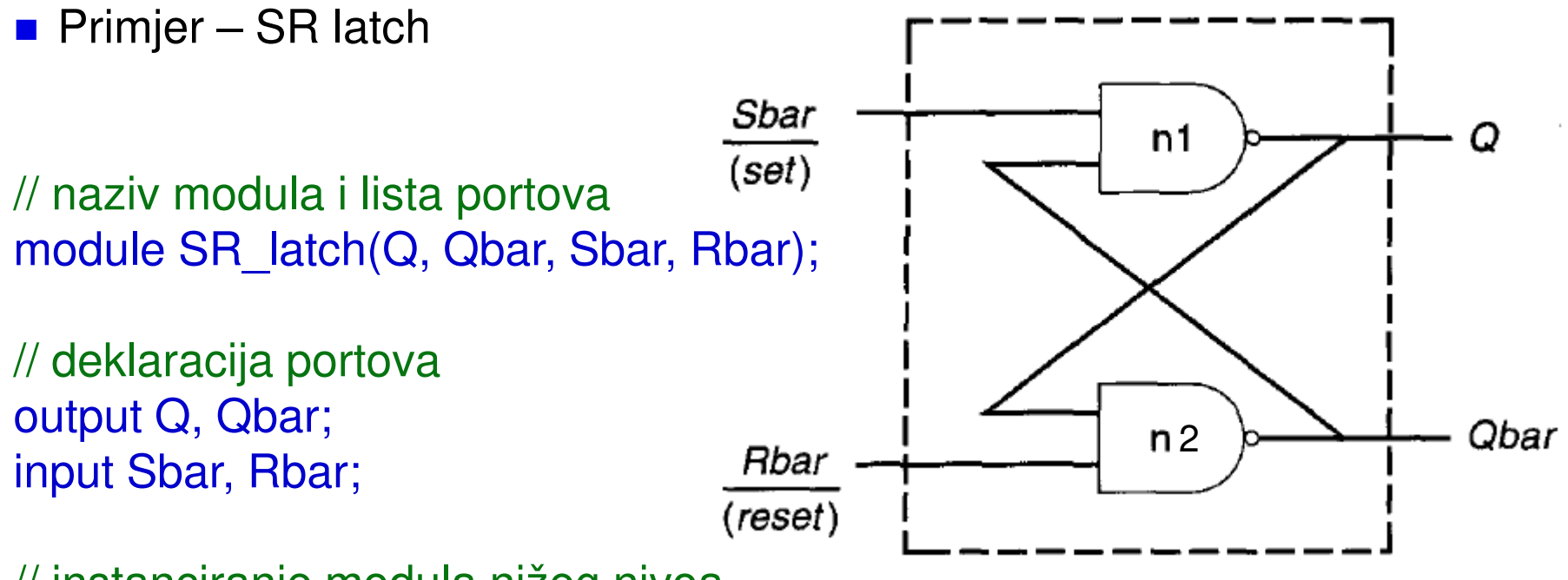

// instanciranje modula nižeg nivoa // ovdje su to Verilog elementi – nand kolanand n1(Q, Sbar, Qbar);nand n2(Qbar, Rbar, Q);

endmodule